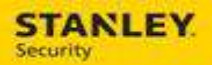

# Service Technician Cheat Sheets

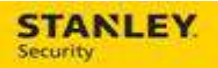

### **Table of Contents**

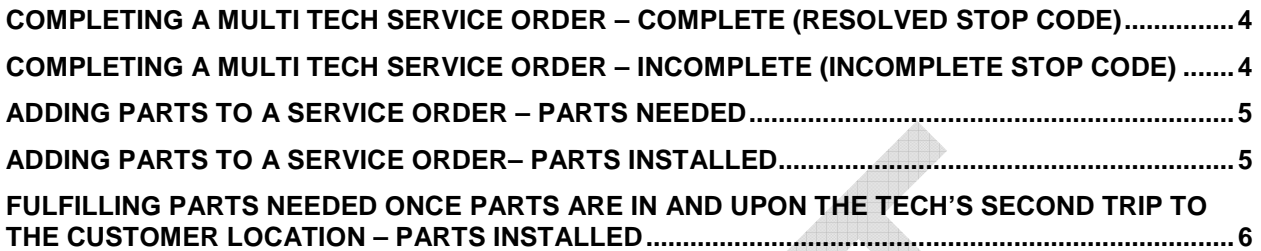

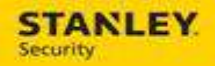

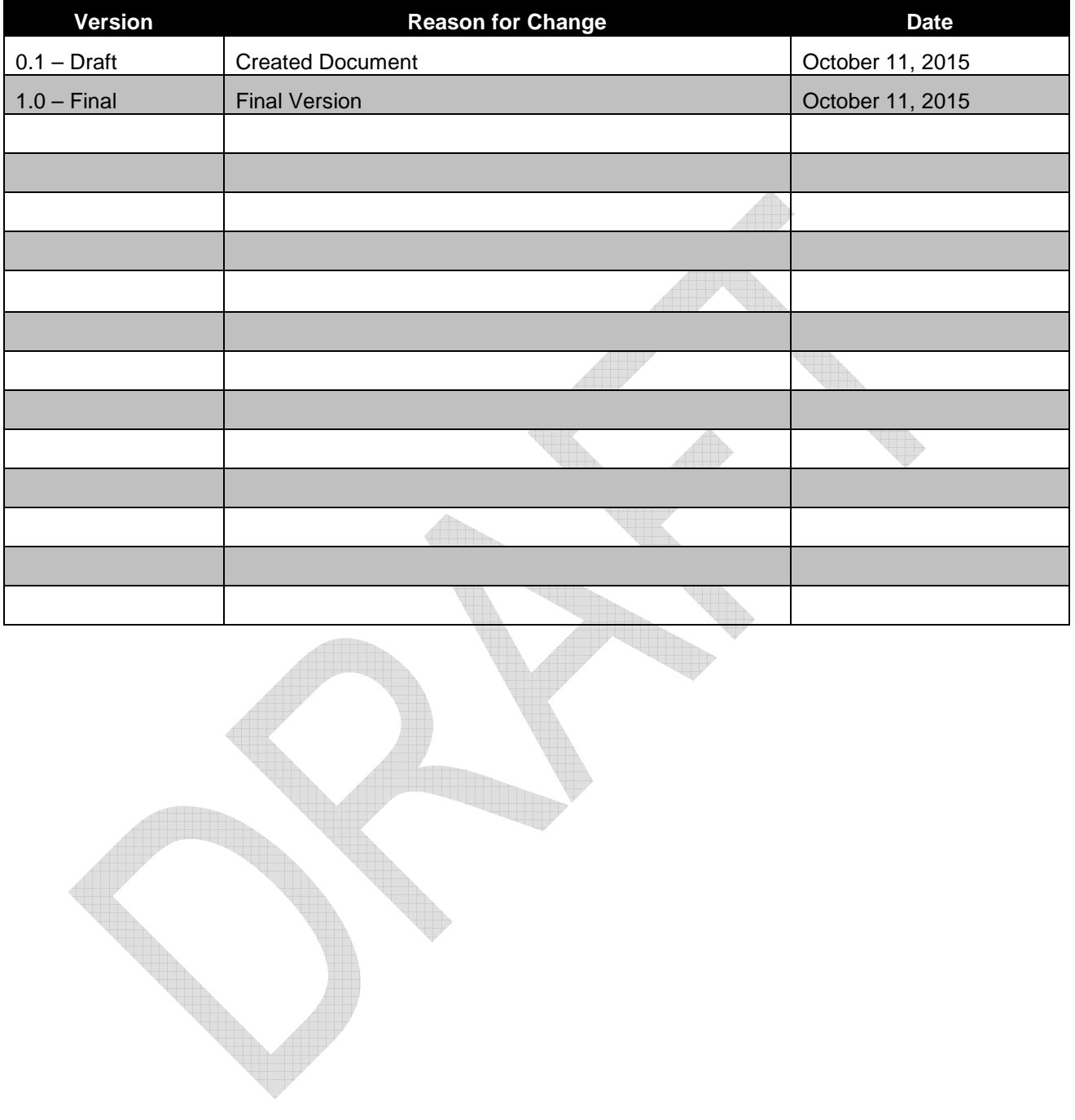

The following process details how to close a multi tech service order from each service technician's mobile device. One service technician (Tech #2) should always finish their service order last. They will be the technician to Resolve (close) the service order. All other service technicians should complete their service orders prior to the last service technician (Tech #2) following their normal closure process and simply removing the service order from their mobile device.

#### **Completing a Multi Tech Service Order – Complete (Resolved Stop Code)**

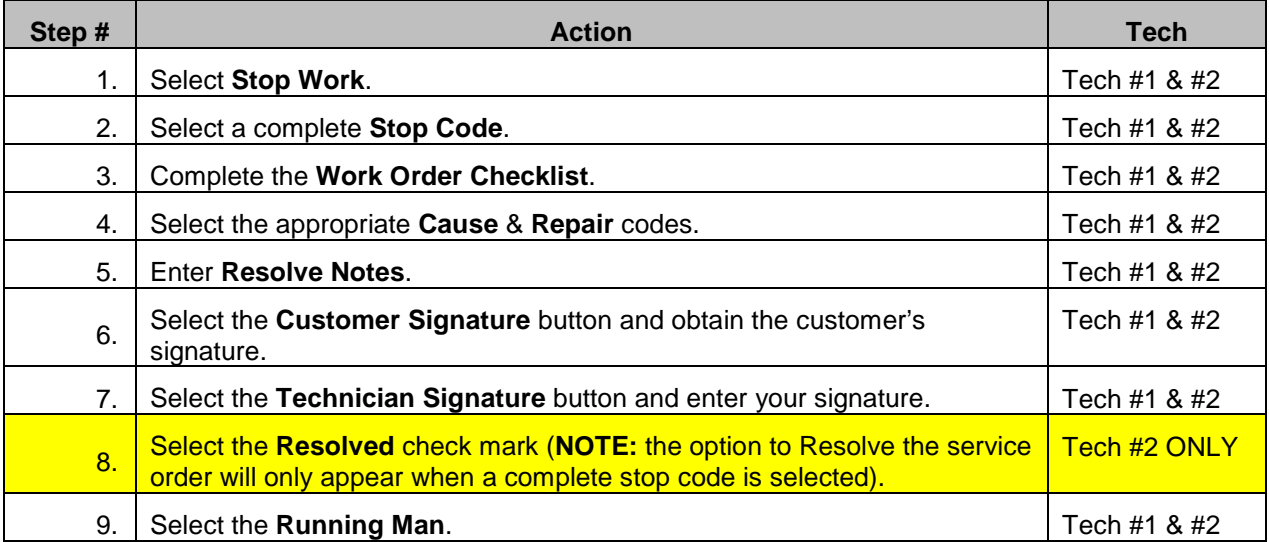

#### **Completing a Multi Tech Service Order – Incomplete (Incomplete Stop Code)**

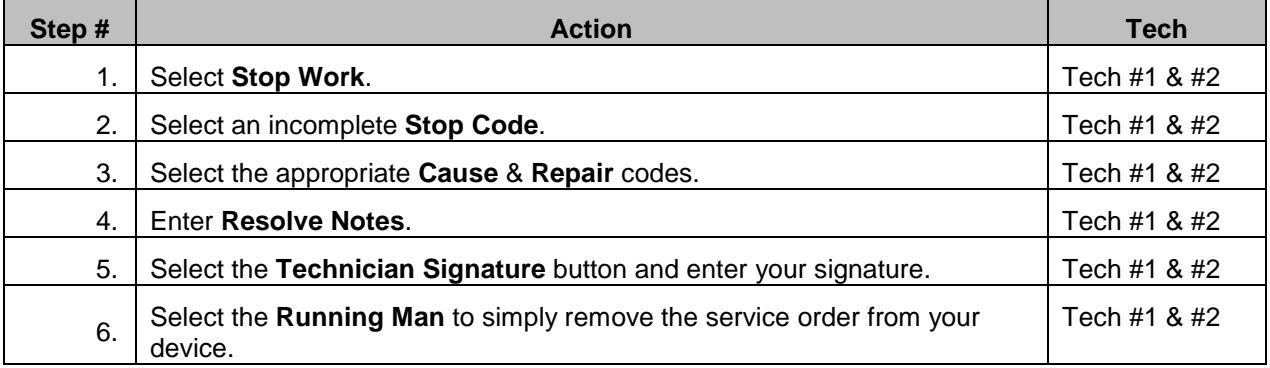

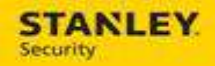

# **Adding parts to a service order – Parts Needed**

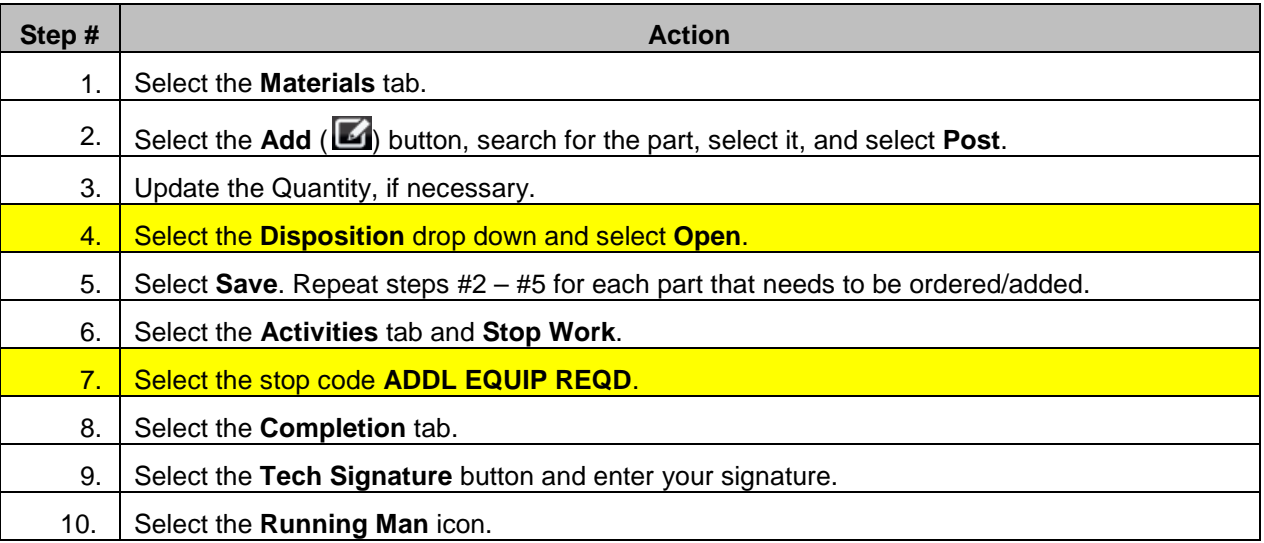

## **Adding parts to a service order– Parts Installed**

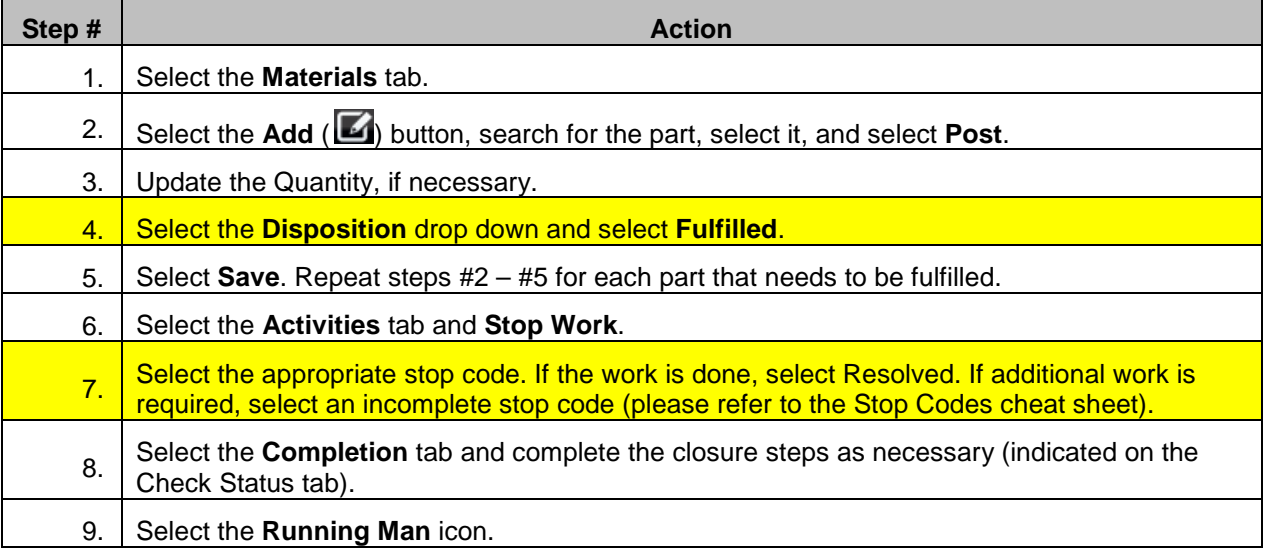

For internal use only, may not be reproduced without permission. All hard copies are considered uncontrolled documents and should be checked against the current electronic version prior to use.

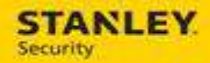

#### **Fulfilling parts needed once parts are in and upon the tech's second trip to the customer location – Parts Installed**

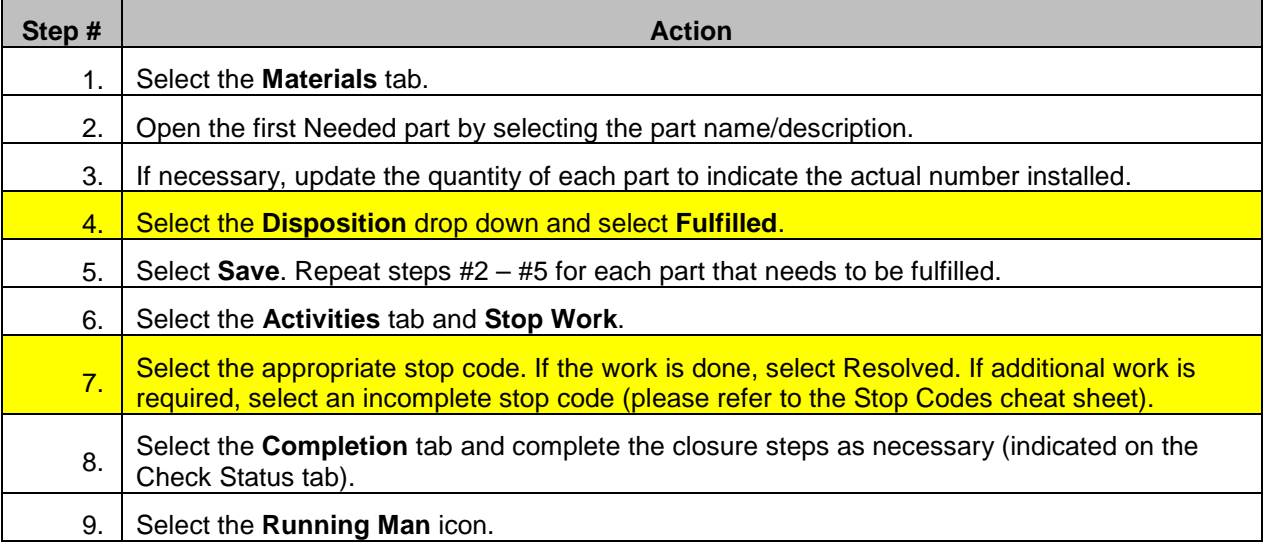